# CS 246 C and Unix Exam 1

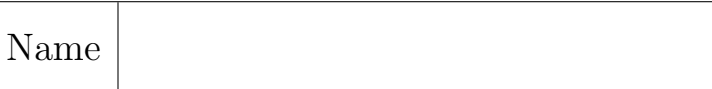

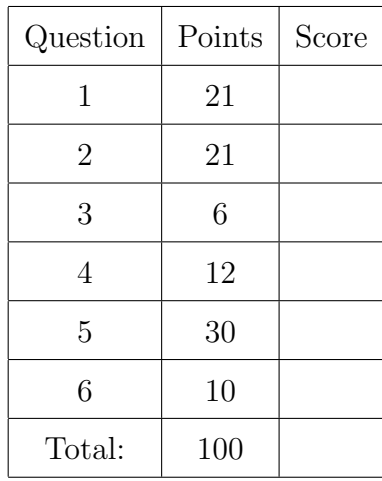

- 1. (21 points) Write a SINGLE glob expression that matches each set of files. Make it as simple as possible.
	- (a) Files with names ending in .png.

Solution: \*.png

(b) Files with names beginning with alpha and ending with .py.

Solution: alpha\*.py

(c) Files with names beginning with a letter (upper or lower case).

Solution: [a-zA-Z]\*

(d) Files with names that end with either .html or .css.

Solution: \*.{html,css}

(e) Files with names containing colonel.

Solution: \*colonel\*

(f) Files with names whose length is 8 characters ending in .txt.

Solution: ????.txt

(g) Files with names consisting of numbers between 5000 and 5999 followed by .jpg.

Solution: 5[0-9][0-9][0-9].jpg

- 2. (21 points) Write a SINGLE regular expression that can be used with egrep with NO options to match each set of lines as described below. Make it as simple as possible.
	- (a) Lines beginning with first and ending with last.

Solution: ^first.\*last\$

(b) Lines consisting entirely of c's or d's (possibly empty).

Solution:  $cl.*$ 

### Page 3 of 6

(c) Lines beginning with plugh that have at least 7 characters.

Solution: ^plugh..

(d) Lines beginning with plugh that have at most 10 characters.

Solution: ^plugh.{,5}\$ or ^plugh.?.?.?.?.?\$ or

(e) Lines containing either xyzzy or plugh.

Solution: xyzzy|plugh

(f) Lines whose length is even.

Solution:  $\widehat{\phantom{a}}(\,.\,.)\ast\$$ 

(g) Lines that contain no digits (0-9) characters.

Solution: ^[^0-9]\*\$

## Page 4 of 6

- 3. (6 points) Give the octal permissions that result in each symbolic permission.
	- $(a)$  r---w---x

Solution: 421

(b)  $rw-r-x-wx$ 

Solution: 653

- 4. (12 points) Write a unix command or combination of commands connected by pipelines that does each of the following. You may not use intermediate files. There may be several different ways to do each one.
	- (a) Reads from standard input and writes to standard output, replacing a's by 0's, b's by 1's, and c's by 2's.

Solution: tr abc 012

(b) Writes to standard output the first 10 lines that begin with an uppercase character of a file called plugh.

Solution: egrep '<sup>^</sup>[A-Z]' plugh | head

(c) Writes to standard output the contents of a text file named xyzzy, with the lines sorted, with no duplicates.

Solution: sort xyzzy | uniq

(d) Prints the count of the blank lines in a file called plugh.

Solution: egrep '<sup>\*</sup>\$' plugh | wc -1

#### Page 5 of 6

- 5. (30 points) Matching. Write the number of the best answer in each blank.
	- (a)  $\overline{\phantom{a}}$  6 The key sequence for exiting emacs. 1. meta
	- (b)  $\boxed{11}$  The person who originally designed and implemented C.
	- $(c)$   $8$  The data structure that contains file permissions.
	- (d)  $\underline{\hspace{1cm}} 5$  The modifier key that is used for most commands that apply to characters in emacs or bash.
	- (e)  $\frac{3}{5}$  A command that can be used to replace an entire word with a different word in a file.
	- (f)  $\boxed{2}$  The current working directory.
	- $(g)$  13 A command that can replace or delete characters.
	- (h)  $12$  The home directory.
	- (i)  $15$  The person that developed Linux.
	- (j)  $\overline{16}$  The key sequence for deleting to the end of the line in emacs or bask.
	- $(k)$   $\boxed{9}$  The parent of the current working directory.
	- (1)  $\perp$  The modifier key that is used for most commands that apply to entire words in emacs or bash.
	- $(m)$   $\boxed{14}$  The person who originally implemented Unix.
	- $(n)$   $\mathcal{I}$  The person who developed Gnu emacs.
	- (o)  $17$  Determines the permissions for files when they are first created.

3. sed

2. .

- 4. Steve Jobs
- 5. ctrl
- 6. ctrl-x ctrl-c
- 7. Richard Stallman
- 8. inode
- 9. ..
- 10. Bill Gates
- 11. Dennis Ritchie
- $12.$   $\tilde{ }$
- 13. tr
- 14. Ken Thompson
- 15. Linus Torvalds
- 16. ctrl-k
- 17. umask
- 18. none of the above

## Page 6 of 6

6. (10 points) A data file has 5 columns of numbers separated by spaces. Write an AWK program that prints out, for each line, the sum of the numbers in columns 1 and 3, along with the total of the individual sums at the bottom.

# Solution:

```
{
 print $1 + $3;
 total += $1 + $3;}
END {
 print total;
}
```